## vinculin binding

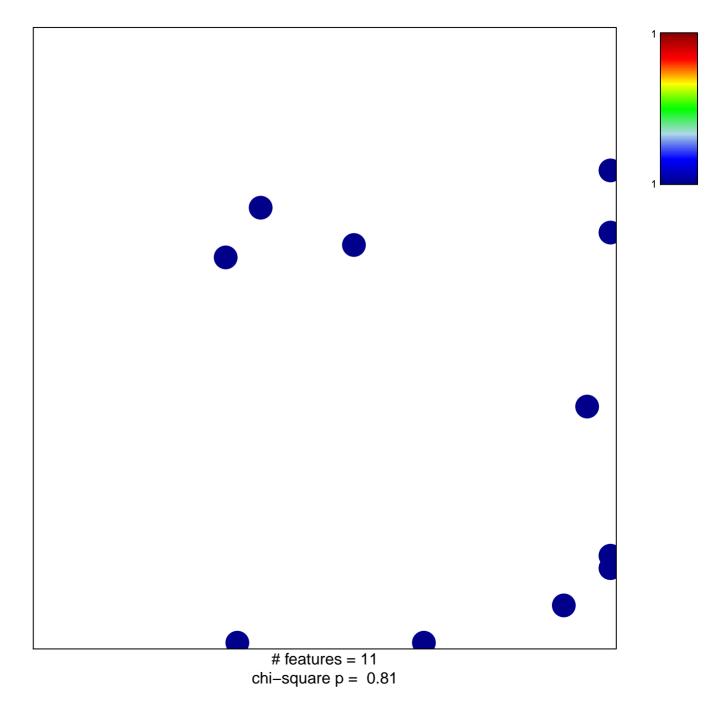

## vinculin binding

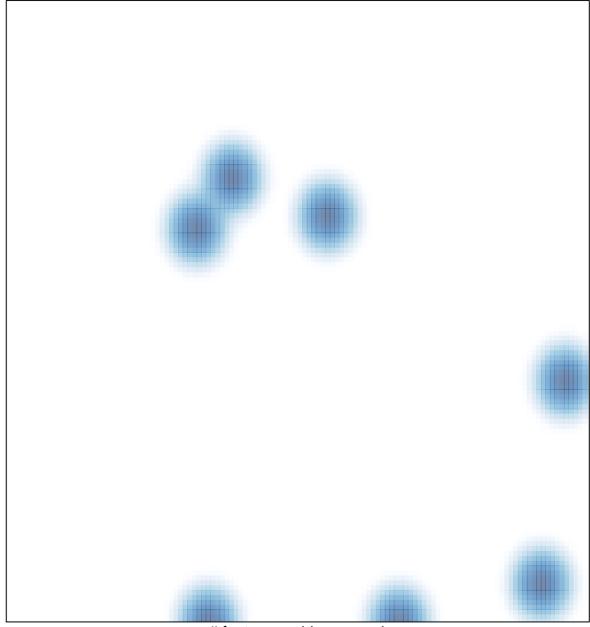

# features = 11, max = 1